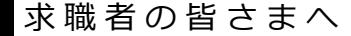

# **自宅などから「オンライン」で 職業相談を受けることができます**

皆さまのお手元にあるスマートフォンなどを利用して、ご自宅や外出先などから ハローワークによる職業相談を、オンラインで受けることができます。

### **利用対象者**

次のどちらも該当されている方

- ①ハローワークに求職登録をしている
- ②スマートフォン・タブレット・パソコンなどの通信可能なWEBカメラ付き端末を利用 できる

## **利用可能日時**

ハローワークの開庁日(祝日・年末年始を除く 月曜日~金曜日)  $\textcircled{10}:00\text{~}10:30\text{~}211:00\text{~}11:30\text{~}312:00\text{~}12:30\text{~}413:00\text{~}13:30$ ⑤14:00~14:30 ⑥15:00~15:30 (この他の時間帯をご希望の場合は別途ご相談ください)

## **オ ン ラ イ ン 職 業 相 談 の 利 用 の 流 れ**

### ■ 利用登録 (初回のみ)

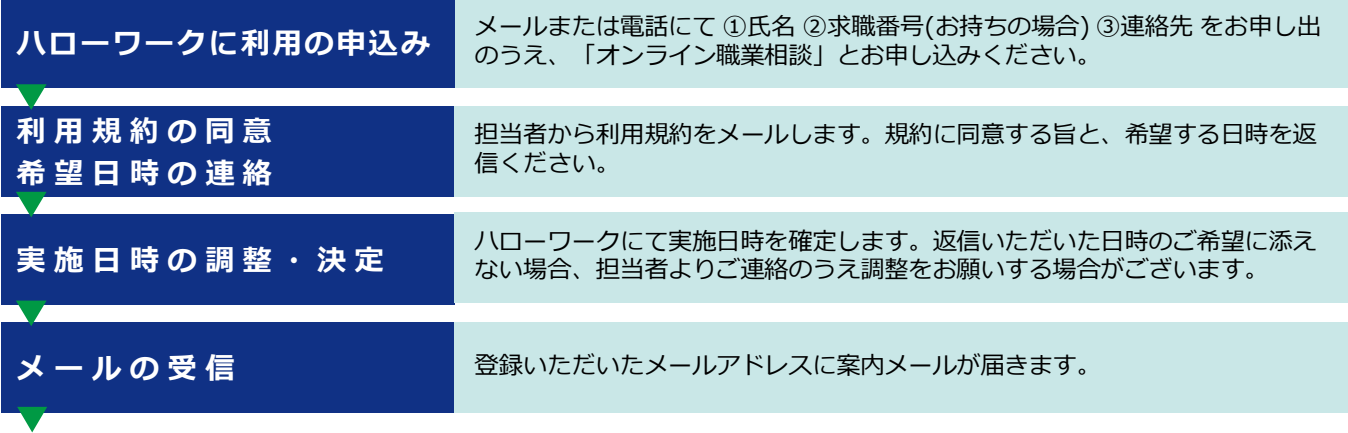

オンライン職業相談 (**Tele Office)** の実施 【裏面をご覧ください】

## **2回目以降**

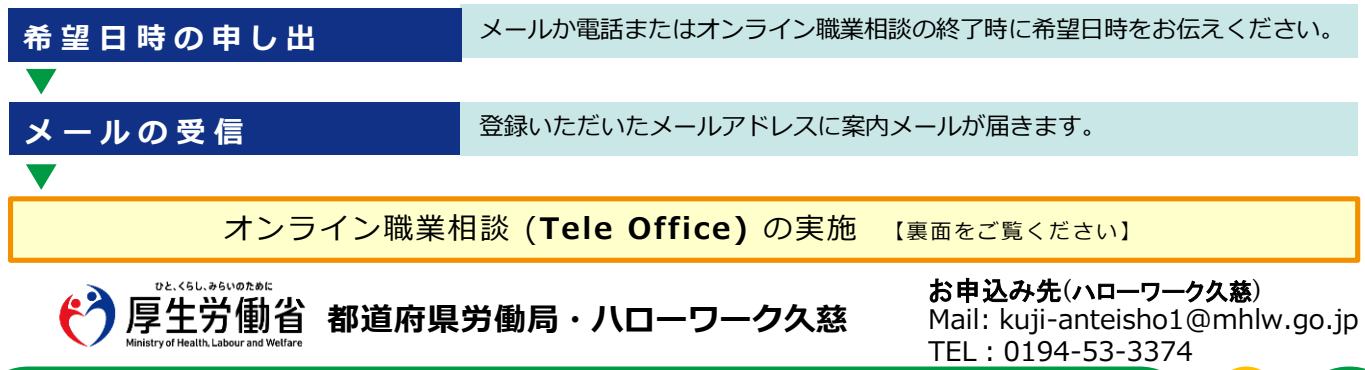

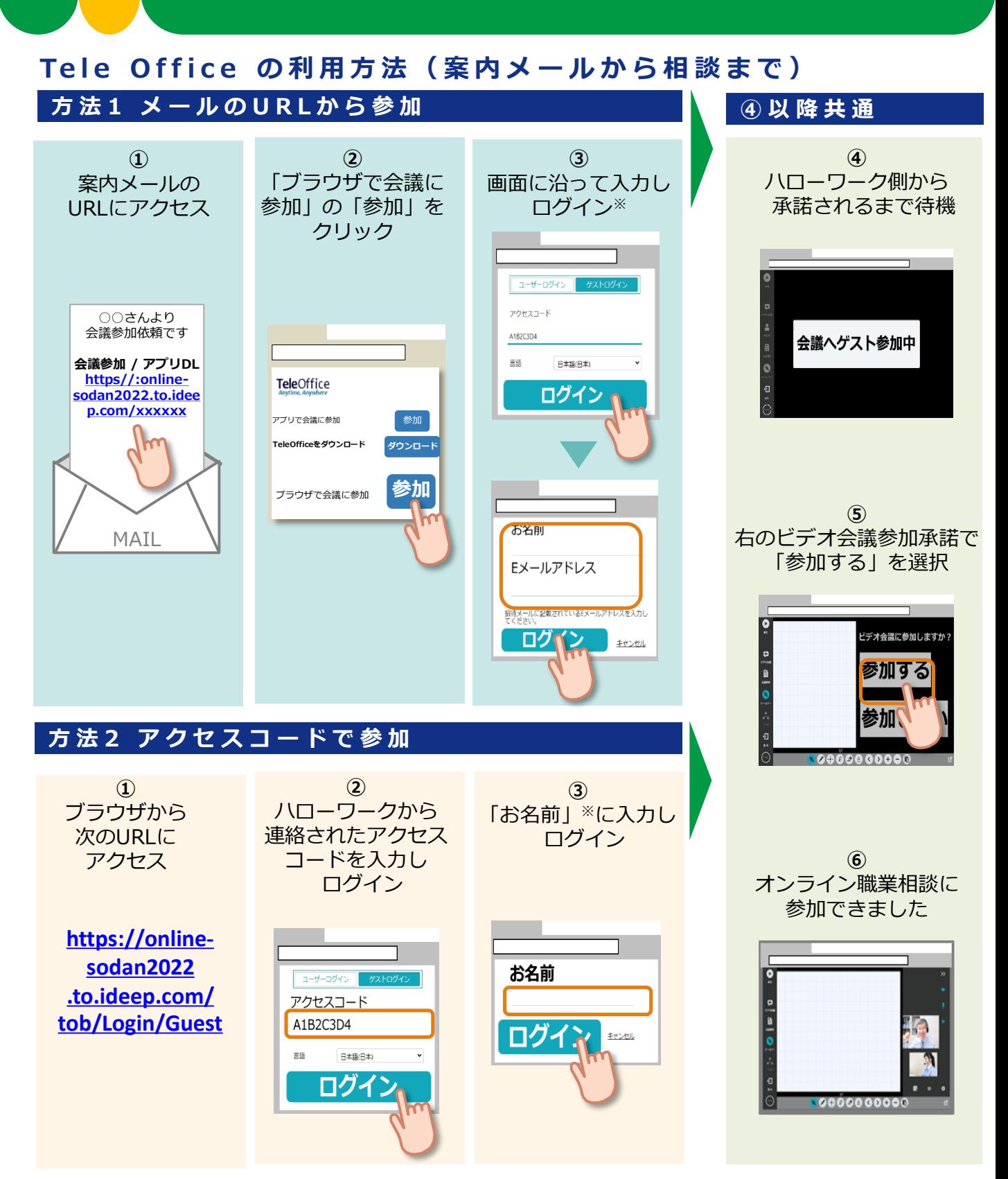

**注意事項**

※「お名前」の欄は表示されない場合もあります。

- 本サービスを利用するに当たっては、利用規約に同意が必要です。
- 利用する際の機器の設定等は、ご自身でご準備ください。
- 通信料等は自己負担となります。
- 利用時に生じたネット上のトラブル等も、自己責任となります。